### **Introduction to Computer Science II**

#### CSE1030A

# Academic Support Programs: Bethune

- having trouble with your FSC and LSE courses?
	- consider using the Academic Support Programs at Bethune College
	- ▶ PASS
		- $\blacktriangleright$  free, informal, structured, facilitated study groups: http://bethune.yorku.ca/pass/
	- For the Summer 2014 term, the PASS Leader for CSE 1030 is Mr. Arinze Anozie, beckyngomakaya@hotmail.com
	- $\blacktriangleright$  peer tutoring
		- free, one-on-one, drop-in tutoring: http://bethune.yorku.ca/tutoring/

# Who Am I?

- Dr. Andriy Pavlovych
- ▶ Office
	- Lassonde <sup>2001</sup>
	- Office hours : check with syllabus on course web page
		- Most probably 1 hour right before class
- $\blacktriangleright$  email
	- **andriyp@cse.yorku.ca**
		- **(use "CSE 1030" in the subject line)**

# Course Format

- $\blacktriangleright$  everything you need to know will be on course website
	- $\blacktriangleright$ **http://www.eecs.yorku.ca/course/1030**
- labs start on Thursday\* (June 26)
	- $\quad \rightarrow \quad$  Subject to change
- BUT you should do Lab 0 this week if you have not taken an EECS course before OR if you have not used eclipse before

# CSE1030 Overview

- in CSE1020, you learned how to use objects to writeJava programs
	- a Java program is made up of one or more interacting objects
	- $\blacktriangleright$  each object is an instance of a class
- $\blacktriangleright$  where do the classes come from?
- $\blacktriangleright$  in CSE1030, you will learn how to design and implement classes
	- $\blacktriangleright$  introduction to concepts in software engineering and computer science

- how to read an API
	- $\blacktriangleright$  determine what package a class is located in
	- determine what the class/interface/field/method is supposed to do
	- determine the name of a method
	- $\blacktriangleright$  determine what types a method requires for its parameters
	- $\blacktriangleright$  determine what type a method returns
	- $\blacktriangleright$  determine what exceptions might be thrown

- $\blacktriangleright$  create and use primitive type variables and their associated operators
	- **int**, **double**, **boolean**, **char**

- create (using a constructor) and use reference variables
	- e.g., **type.lib.Fraction**, **java.util.Date**
	- **Random**, **String**, **List**, **Set**, **Map**

- understand the difference between primitive and reference types
	- memory diagrams

### understand the difference between **==** and **equals**

- use class methods (and fields)
	- e.g.,

**double value = Math.sqrt(2.0);** 

- use instance methods (and fields)
	- $\triangleright$  e.g.,

**String s = "hello";String t = s.toUpperCase();**

- **if** statements
- $\triangleright$  e.g.

```
if (grade >= 65) {
System.out.println("Go to second year");}
else {
System.out.println("Try again");}
```
- **for** loops
- e.g., for some **String** reference **s**

```
for (int i = 0; i < s. length(); i + 1) {
 char c = s.charAt(i);if (c == 'a') {
System.out.println(s + " contains an \'a\'");break;}}
```
- **for** each loops
- e.g., for some **List<String>** reference **t**

```
for (String s : t) {
for (int i = 0; i < s.length(); i++) {
    char c = s.charAt(i);if (c == 'a') {
System.out.println(s + " contains an \'a\'");break;}}}
```
- $\blacktriangleright$  the difference between aggregation and composition
- the differences between aliasing, shallow copying, and deep copying

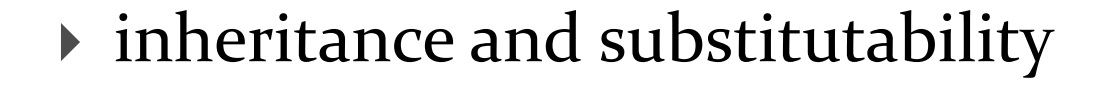

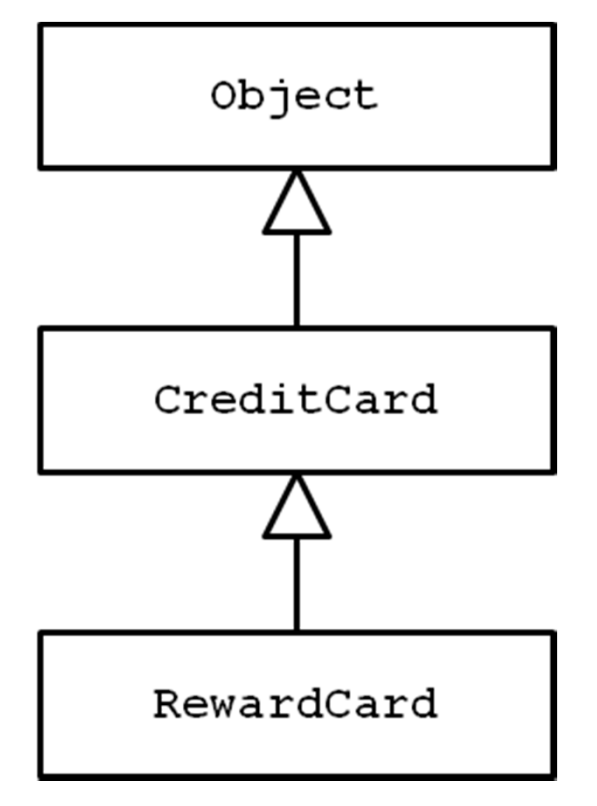

- $\blacktriangleright$  what an exception is
- $\blacktriangleright$  the difference between a checked and unchecked exception
- how to handle exceptions (**try** and **catch** )

#### $\blacktriangleright$  style

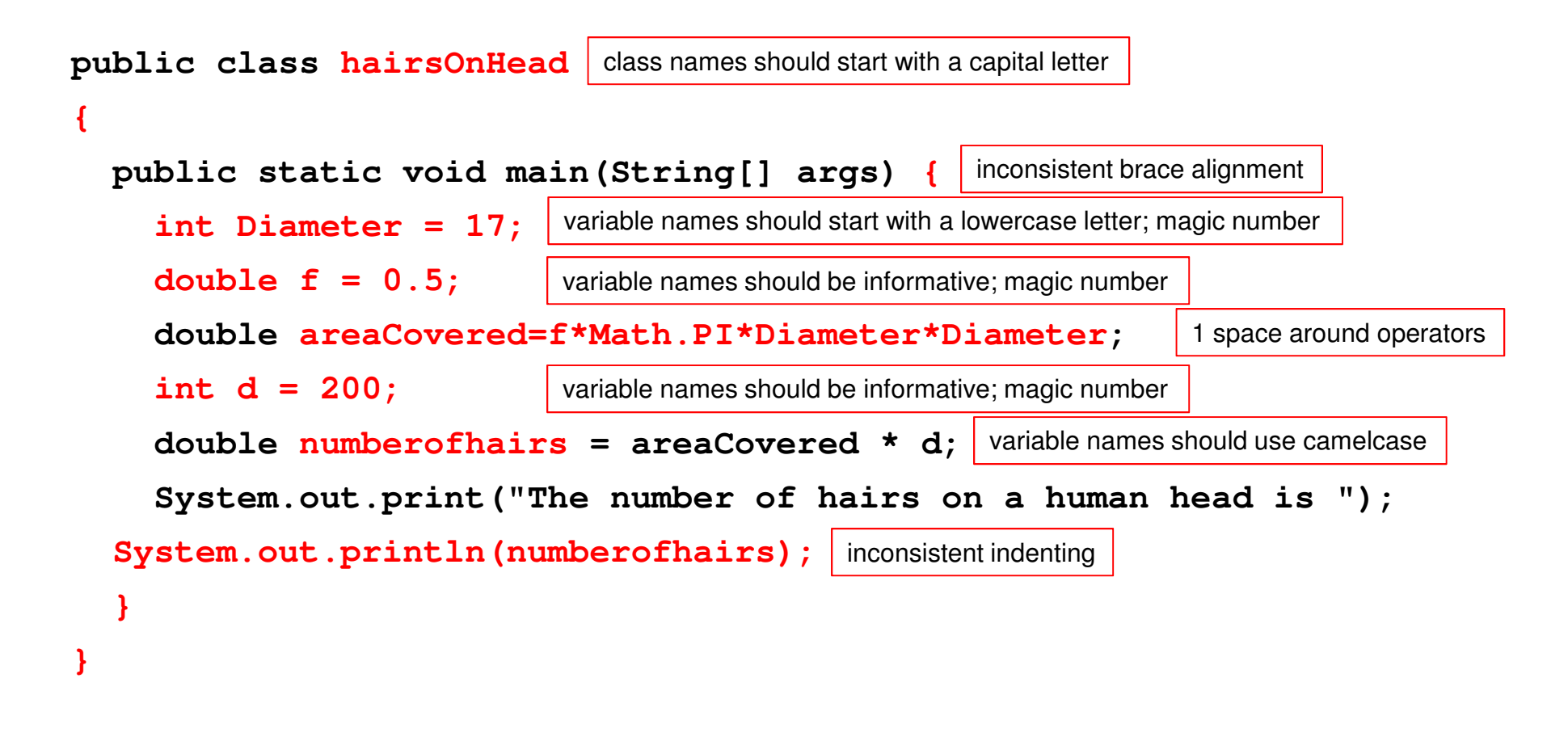

### Organization of a Java Program

Packages, classes, fields, and methods

# In This Lecture

- 1. demonstrate the use of eclipse by solving a CSE1020eCheck problem
- review the organization of a typical CSE1020 Java 2.program
- improve the organization of the program by writing a 3.method
- 4. explain the organization of a typical Java programthat uses packages and multiple classes

### eCheck04A

### in a nutshell:

 $\blacktriangleright$  write a program that computes the fraction

$$
A = \frac{x + y}{z + t}
$$

where x, y, z, and t are proper fractions entered by a user from the command line

### eCheck04A Sample Output

For each fraction enter its numerator/denominator,pressing ENTER after eachEnter x83100Enter y59Enter z6671000Enter t $-2$ 3 $A = 12470/3 = 4156$   $2/3 = 4156.66666666667$ 

#### $\blacktriangleright$  if you missed this class then you missed this demo

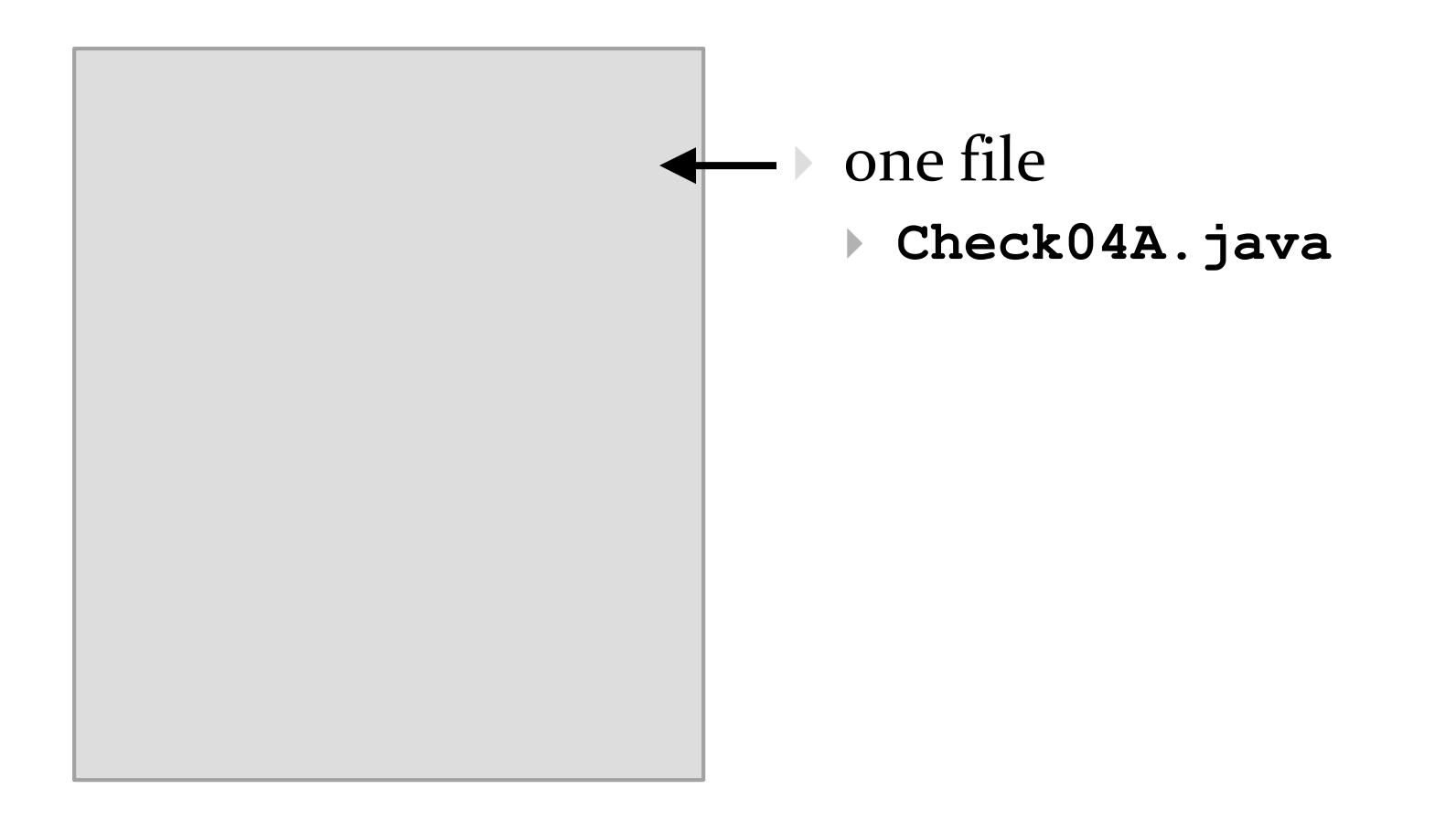

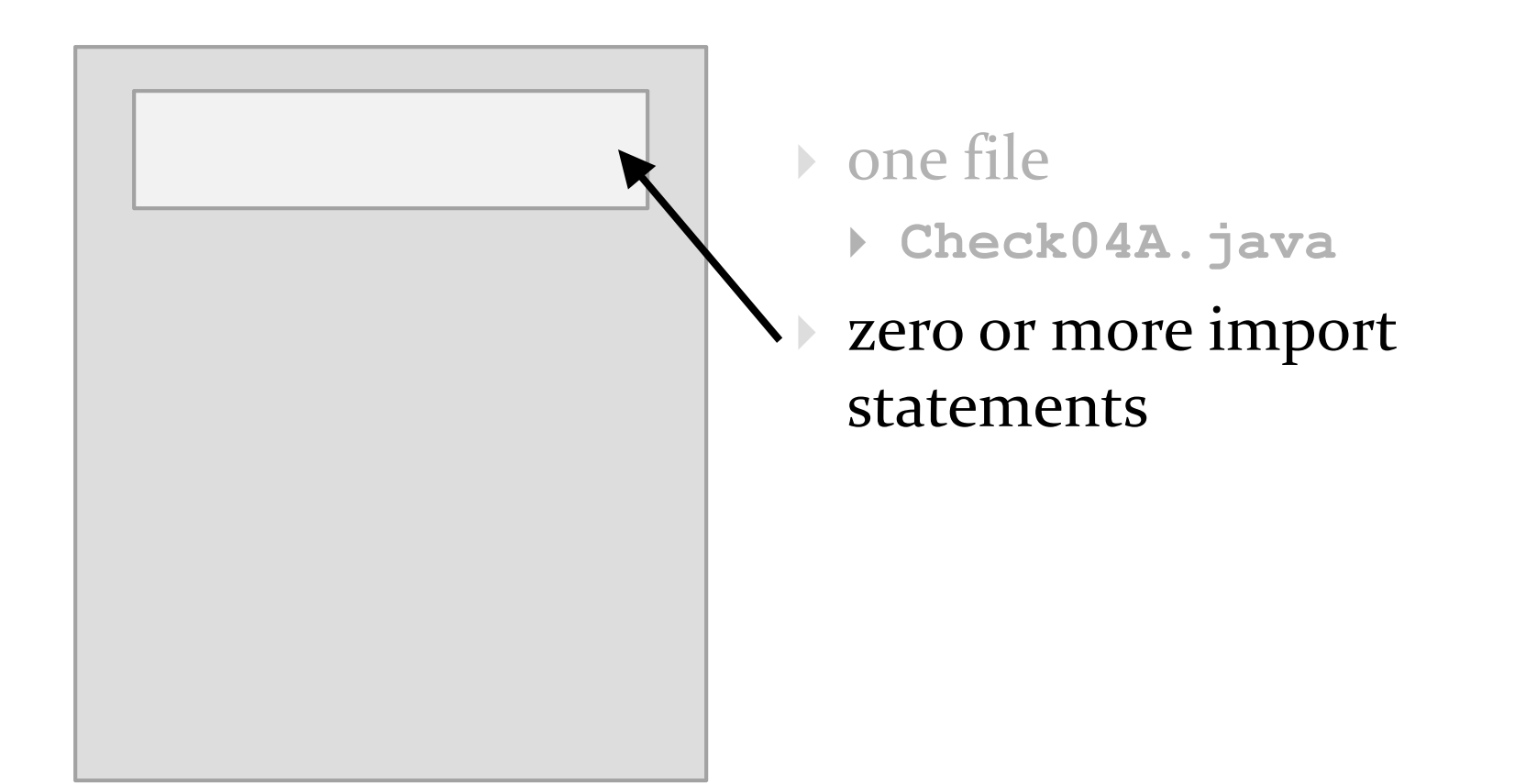

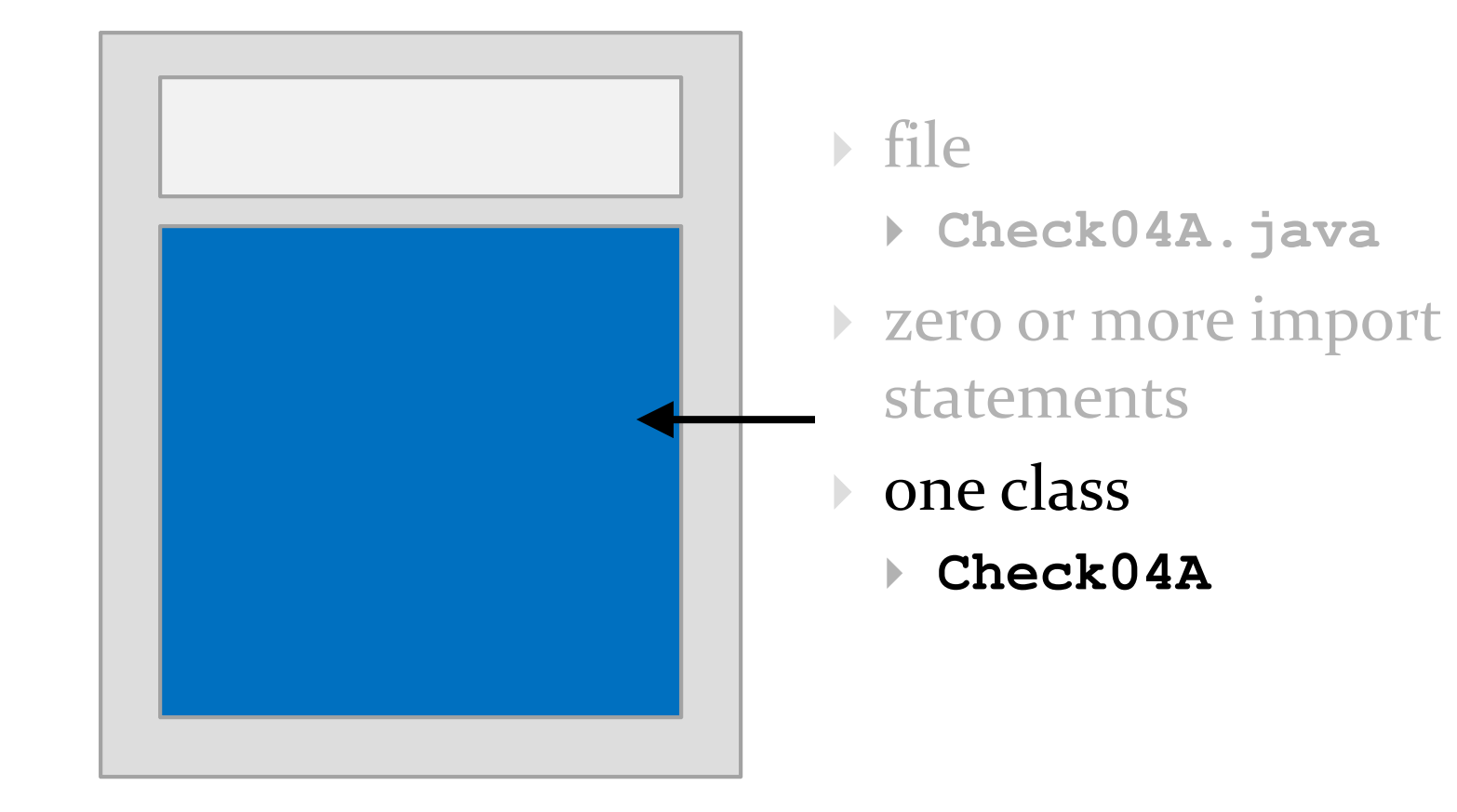

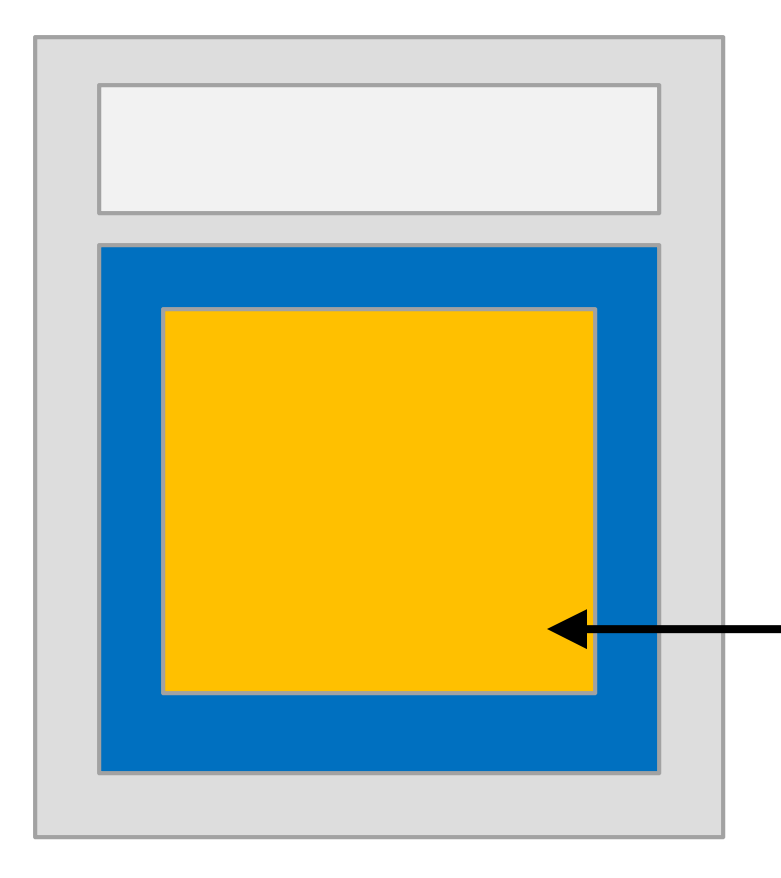

- file
	- Check04A.java
- zero or more import statements
- one class
	- **Check04A**
- one static method
	- **main**

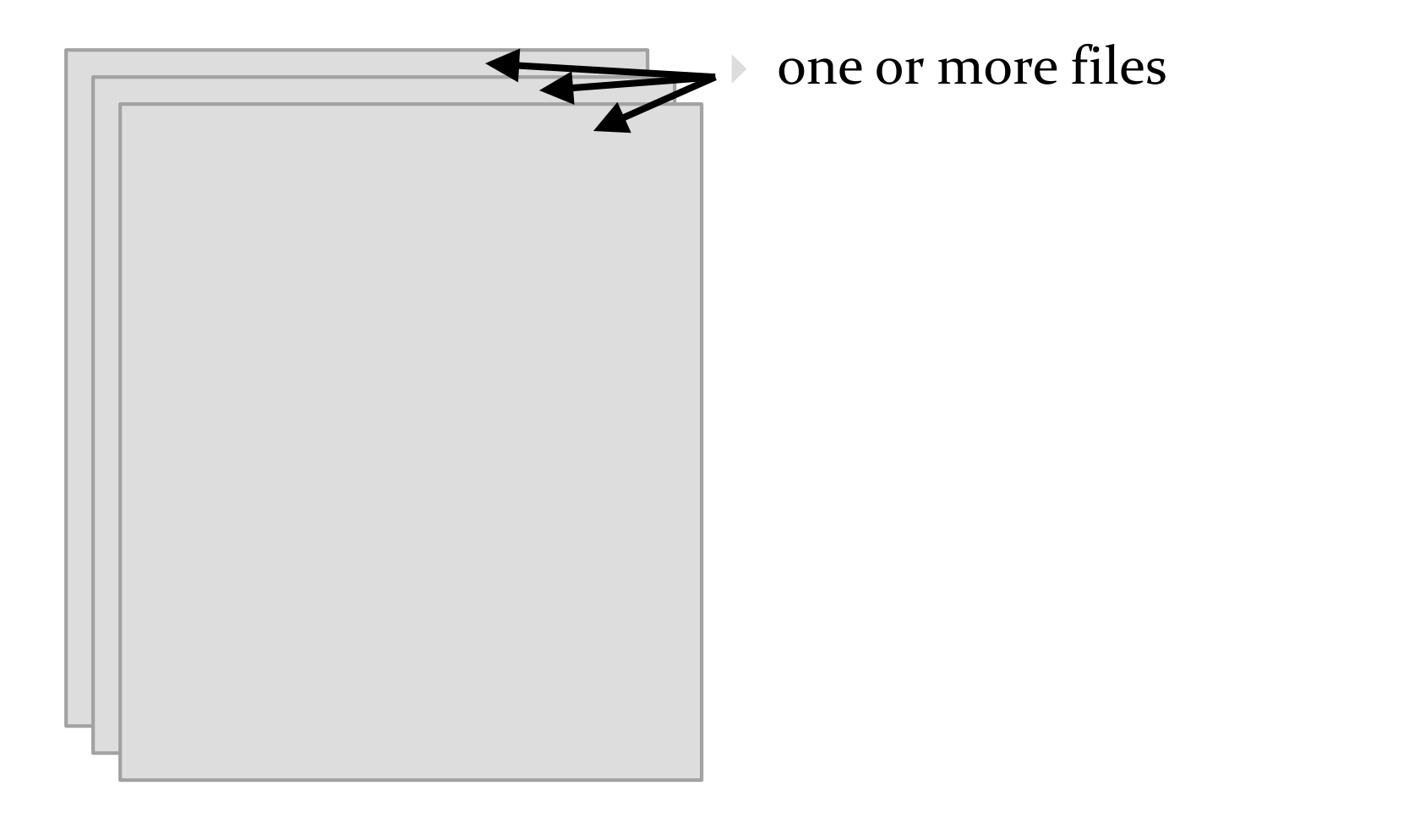

![](_page_28_Figure_1.jpeg)

29 $\blacktriangleright$ 

![](_page_29_Figure_1.jpeg)

![](_page_30_Figure_1.jpeg)

![](_page_31_Figure_1.jpeg)

![](_page_32_Figure_1.jpeg)

- **b** one or more files
- zero or one package name
- zero or more import statements
- one class

 $\blacktriangleright$ 

- zero or more fields (class variables)
	- zero or more more constructors

![](_page_33_Figure_1.jpeg)

- **b** one or more files
- zero or one package name
- zero or more import statements
- one class

 $\blacktriangleright$ 

- zero or more fields (class variables)
- $\blacktriangleright$  zero or more moreconstructors
	- zero or more methods

- $\blacktriangleright$  it's actually more complicated than this
	- $\blacktriangleright$  static initialization blocks
	- non-static initialization blocks
	- classes inside of classes (inside of classes ...)
	- $\blacktriangleright$  classes inside of methods
- see http://docs.oracle.com/javase/tutorial/java/javaOO/index.html

# Packages

- packages are used to organize Java classes into namespaces
- $\blacktriangleright$  a namespace is a container for names
	- $\blacktriangleright$  the namespace also has a name
- packages are use to organize related classes and interfaces
	- $\blacktriangleright$  e.g., all of the Java API classes are in the package named **java**

- packages can contain subpackages
	- e.g., the package **java** contains packages named **lang**, **util**, **io**, etc.
- $\blacktriangleright$  the fully qualified name of the subpackage is the fully qualified name of the parent package followed by a period followed by the subpackage name
	- e.g., **java.lang**, **java.util**, **java.io**

- $\blacktriangleright$  packages can contain classes and interfaces
	- e.g., the package **java**.**lang** contains the classes **Object**, **String**, **Math**, etc.
- $\blacktriangleright$  the fully qualified name of the class is the fully qualified name of the containing package followed by a period followed by the class name
	- e.g., **java.lang.Object**, **java.lang.String**, **java.lang.Math**

- packages are supposed to ensure that fully qualified names are unique
- $\blacktriangleright$  this allows the compiler to disambiguate classes with the same unqualified name, e.g.,

 $\text{your} \cdot \text{Fraction} \cdot \text{f} = \text{new} \cdot \text{your} \cdot \text{Fraction}(1, 3);$ **type.lib.Fraction g = new type.lib.Fraction(1, 3);**

- $\blacktriangleright$  how do we ensure that fully qualified names are unique?
- package naming convention
	- packages should be organized using your domain name in reverse, e.g.,
		- EECS domain name **eecs.yorku.ca**
		- package name **ca.yorku.eecs**
- $\blacktriangleright$  we might consider putting everything for this course under the following package
	- **ca.yorku.eecs.cse1030**

- most Java implementations assume that your directory structure matches the package structure, e.g.,
	- there is a sequence of folders **ca\yorku\eecs\cse1030**inside the project **src** folder

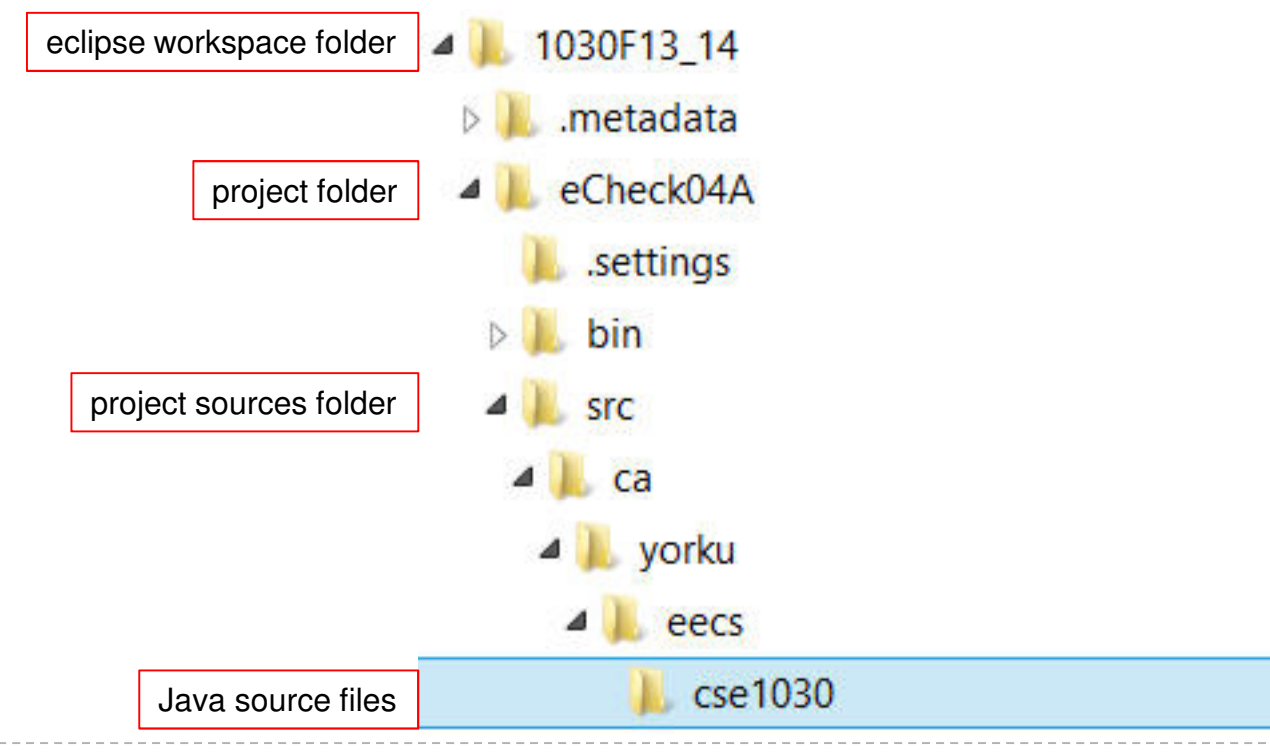

42

# Things For You to do this Week

- $\blacktriangleright$  get a CSE account if you do not already have one
- $\blacktriangleright$  do Lab oo to get (re)acquainted with eclipse and the CSE labs
	- available tomorrow
- review CSE1020

#### CSE1020 Review Questions

what does the following program print?

```
public class Puzzle01 {public static void main(String[] args) {System.out.print("C" + "S" + "E");System.out.println('1' + '0' + '3' + '0' + 'z');}}
```
#### which of the following methods are associated with a class?

```
static boolean disjoint(Collection<?> c1, Collection<?> c2)
```
**void setIcon(Icon newIcon)**

```
String toString()
```
**static int round(double a)**

**static void showMessageDialog(Component parent, Object message)**

#### $\blacktriangleright$  what is the return type for each of the following methods?

```
static boolean disjoint(Collection<?> c1, Collection<?> c2)
```
**void setIcon(Icon newIcon)**

```
String toString()
```
**static int round(double a)**

**static void showMessageDialog(Component parent, Object message)**

 $\blacktriangleright$  how many parameters do each of the following methods have, and what are their types?

```
static boolean disjoint(Collection<?> c1, Collection<?> c2)
```
**void setIcon(Icon newIcon)**

```
String toString()
```
**static int round(double a)**

**PrintStream printf(String format, Object... args)**

- $\blacktriangleright$  what is a method precondition
- $\blacktriangleright$  what is a method postcondition?
- $\blacktriangleright$  what happens if a precondition is violated?
- $\blacktriangleright$  who is responsible if a postcondition is false?

- <sup>a</sup>**type.lib.Fraction** object has two attributes: a numerator and a denominator
- $\blacktriangleright$  draw the memory diagram for the following program
	- after line 1 completes
	- after line 2 completes

```
import type.lib.Fraction;public class Fraction1 {public static void main(String[] args) {Fraction f = new Fraction(1, 2); // 1
    f.add(new Fraction(3, 4)); // 2}}\triangleright 50
```
- class **<sup>X</sup>** is an aggregation of one **Y**; it has a method **getY** that returns a reference to its **<sup>Y</sup>** object
- what are the values of **sameState** and **sameObject**?

```
Y Y = new Y();
X x = new X(y); // x has a reference to y
boolean sameState = y.equals(x.getY());
boolean sameObject = y == x.getY();
```
- class **<sup>X</sup>** is an composition of one **Y**; it has a method **getY** that returns a reference to its **<sup>Y</sup>** object
- what are the likely values of **sameState** and **sameObject**?

```
Y \, y = new \, Y();
X x = new X(y); // x uses composition with yboolean sameState = y.equals(x.getY());
booled sameObject = y == x.getY();
```
- class **<sup>X</sup>** is an composition of one **Y**; it has a method **getY** that returns a reference to its **<sup>Y</sup>** object
	- furthermore, **<sup>Y</sup>** is immutable
- what are the likely values of **sameState** and **sameObject**?

```
Y \, y = new \, Y();
X x = new X(y); // x uses composition with y
boolean sameState = y.equals(x.getY());
booled sameObject = y == x.getY();
```
 consider the following UML diagram

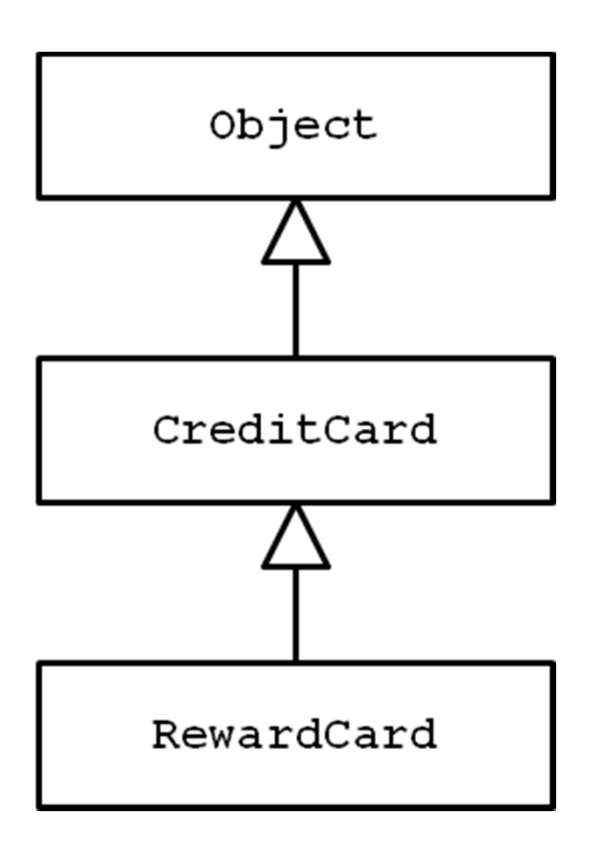

- which statements are true?
- **1.Object** is a **CreditCard**
- **2.CreditCard** is an **Object**
- **3.RewardCard** is an **Object**
- **4.RewardCard** is a **CreditCard**
- 5.**a** CreditCard is usable anywhere a **RewardCard** is required
- 6.a **RewardCard** is usable anywhere a **CreditCard** is required

- **<sup>t</sup>** is a reference to a **List<String>** object
- write some code that prints out each element of **<sup>t</sup>**

- **p** is a reference to a **Map<String, Integer>** object
- $\blacktriangleright$  write some code that prints out each key-value pair of **p**

consider the UML diagram for Java exceptions:

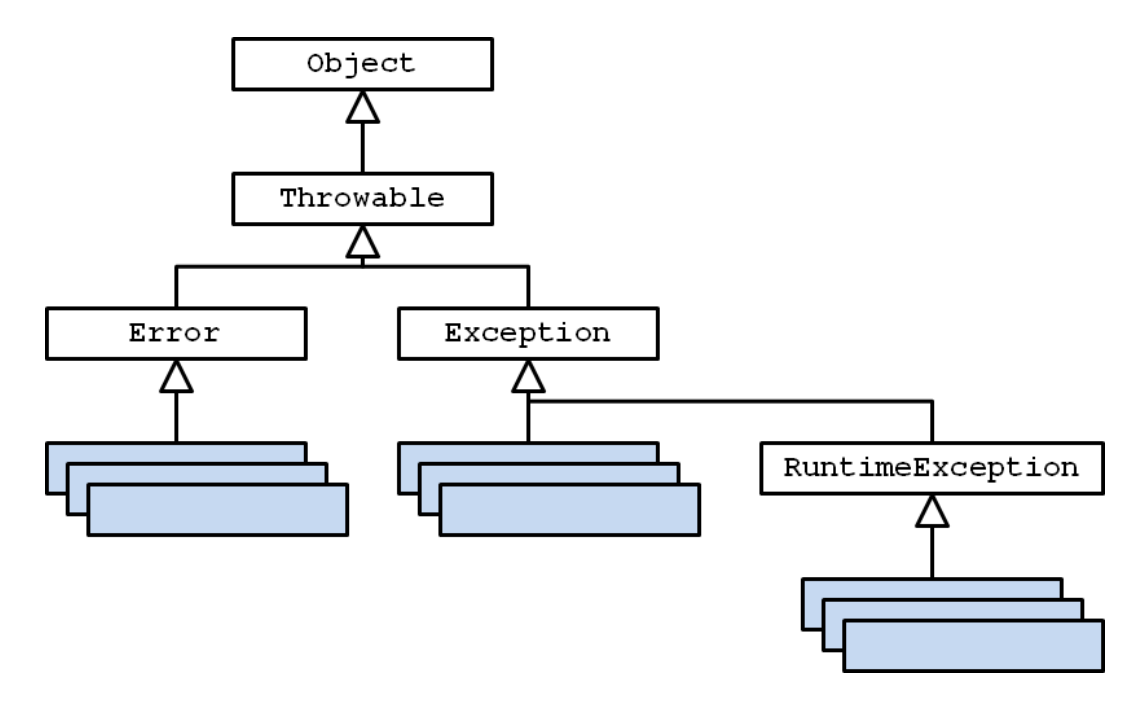

- checked exceptions are subclasses of … ?
- unchecked exceptions are subclasses of … ?

consider the UML diagram for some common exceptions:

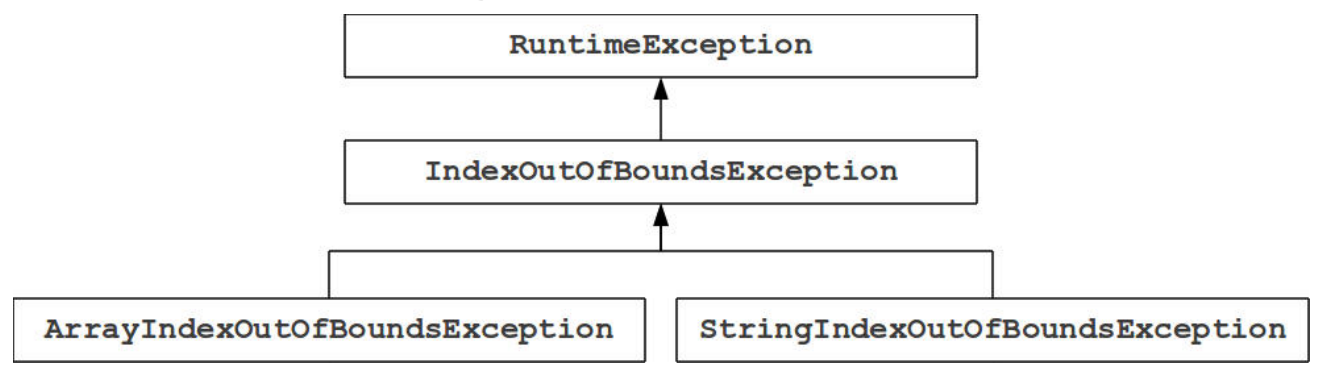

- will the following code fragment compile?
- **try { // some legal code not shown here }**
- **catch (IndexOutOfBoundsException e) { // not shown }**
- **catch (StringIndexOutOfBoundsException e) { // not shown }**

#### more questions can be found here:

**http://www.eecs.yorku.ca/course\_archive/2011-12/F/1020/practice.shtml**

## Utilities (Part 1)

#### Implementing static features

# Goals for Today

- $\blacktriangleright$  initiate the design of simple class
- $\blacktriangleright$  learn about class attributes
	- public
	- ▶ static
	- $\triangleright$  final

# Motivation

- $\blacktriangleright$  the game  $\operatorname{\underline{Yahtzee}}$ 
	- $\blacktriangleright$  use the link above to see the rules of the game

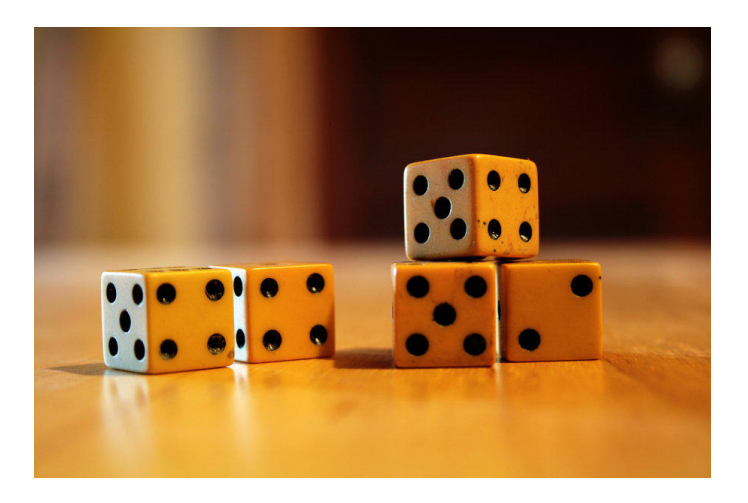

- why?
	- $\blacktriangleright$  opportunity to solve small computational problems that are related to much harder problems

http://barefootliam-stock.deviantart.com/art/five-ivory-dice-97476774

# Yahtzee Roll Categories

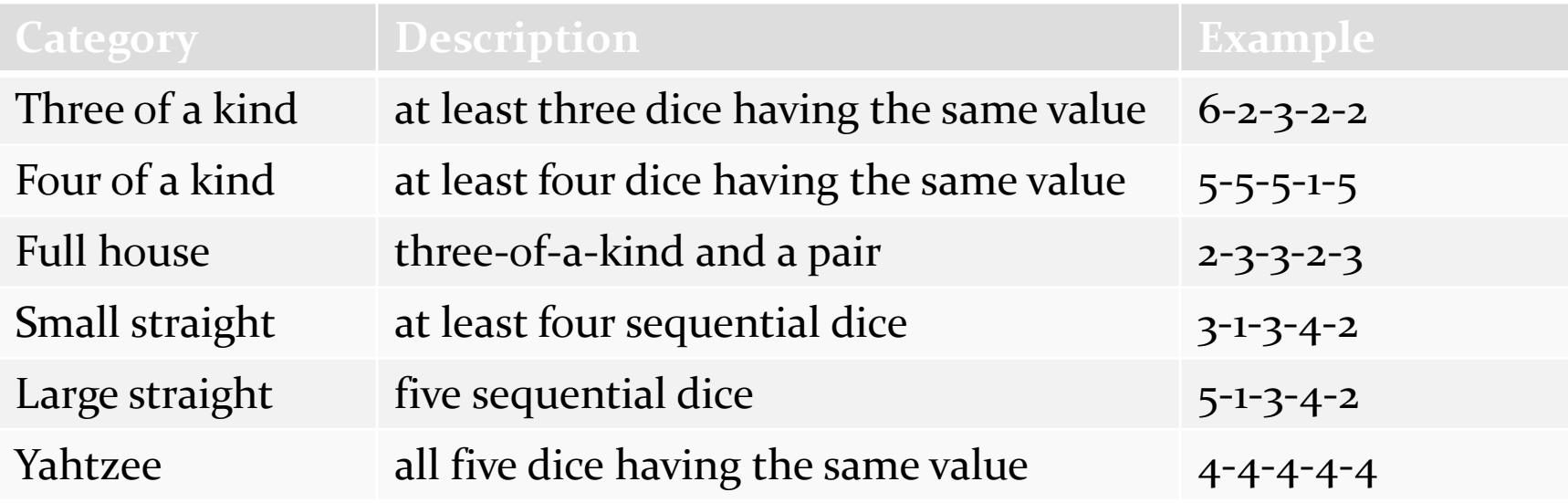

- if I gave you a **List<Die>** containing 5 dice can you write a Java program that determines if the roll belongs to a particular category?
	- http://www.eecs.yorku.ca/course\_archive/2012-13/W/1030/Z/labs/01/doc/

# Yahtzee Roll Categories

- $\blacktriangleright$  there are several different approaches that you can use to determine if a roll belongs to a particular category $\blacktriangleright$  try to find a few different approaches for each category
- however, starting by sorting the list of dice simplifies the problem

# Sorting a List

 you can sort a **List<Die>** by using the **sort** method in the utility class **java.util.Collections**

**// dice is a List<Die> referenceCollections.sort(dice);**

# Why Does Sorting Help?

- sorting reduces the number of cases that you have to check; consider the category three-of-a-kind
	- after sorting the dice you only have to check if one of three cases are true

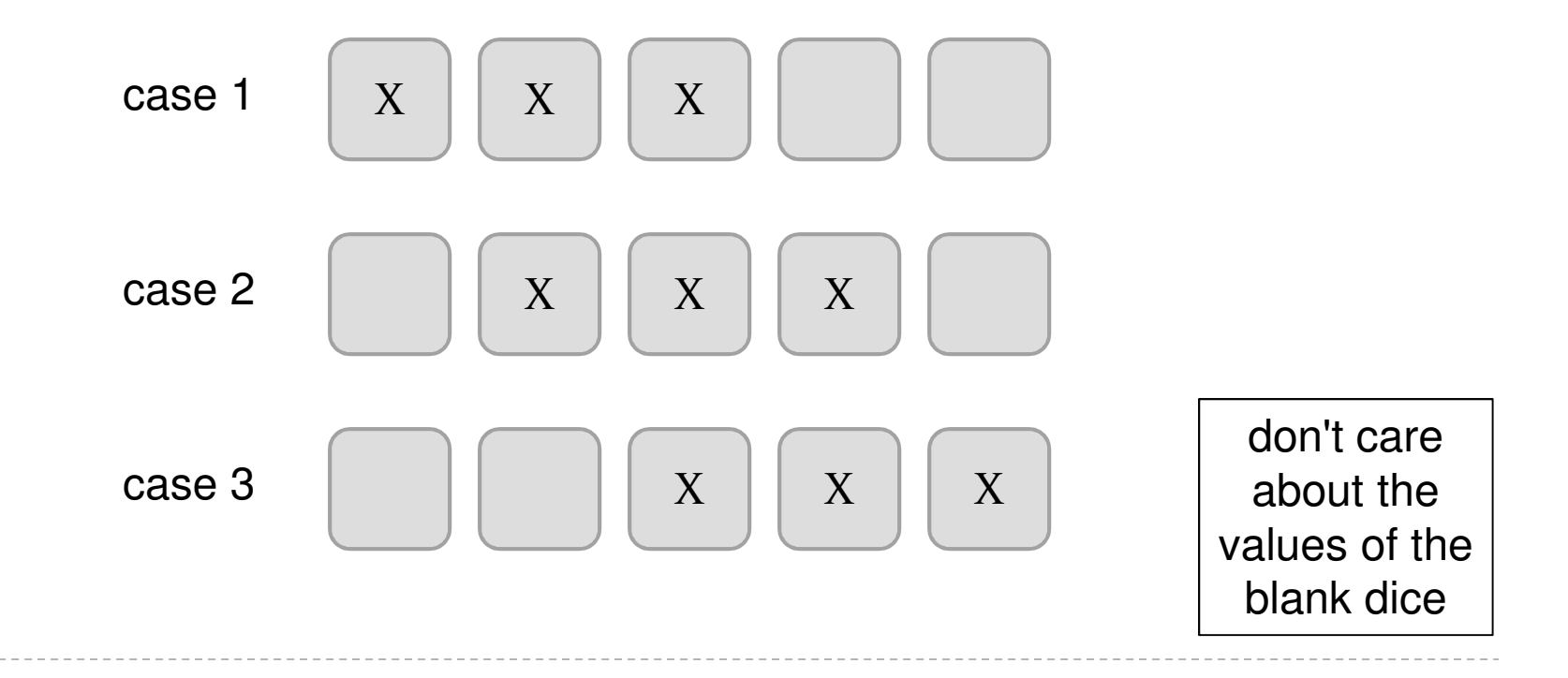

## Three-of-a-kind?

**// dice is a List<Die> referenceCollections.sort(dice);boolean isThreeOfAKind <sup>=</sup> dice.get(0).getValue() == dice.get(2).getValue() ||dice.get(1).getValue() == dice.get(3).getValue() ||dice.get(2).getValue() == dice.get(4).getValue();**

## Sorting in General

- sorting seems useful
	- $\blacktriangleright$  what other examples can you think of?
- how would you implement **Collections.sort**?

 $\blacktriangleright$  in-class sorting contest here

# Sorting Strategies Tried by Students

#### Bad Ways to Sort

bogosort is a very slow algorithm for sorting a list

```
while the list is not sorted {
randomly shuffle the elements in the list}
```
bozosort is another very slow algorithm

```
while the list is not sorted {
pick two elements at random and swap them}
```
#### Review: Java Class

a class is a model of a thing or concept

- $\blacktriangleright$  in Java, a class is the blueprint for creating objects
	- $\blacktriangleright$  fields (or attributes)
		- $\blacktriangleright$  the structure of an object; its components and the information (data) contained by the object
	- methods
		- $\blacktriangleright$  the behaviour of an object; what an object can do

# Designing a Class

- to decide what fields and methods a class must provide, you need to understand the problem you aretrying to solve
	- the fields and methods you provide (the abstraction you provide) depends entirely on the requirements of the problem

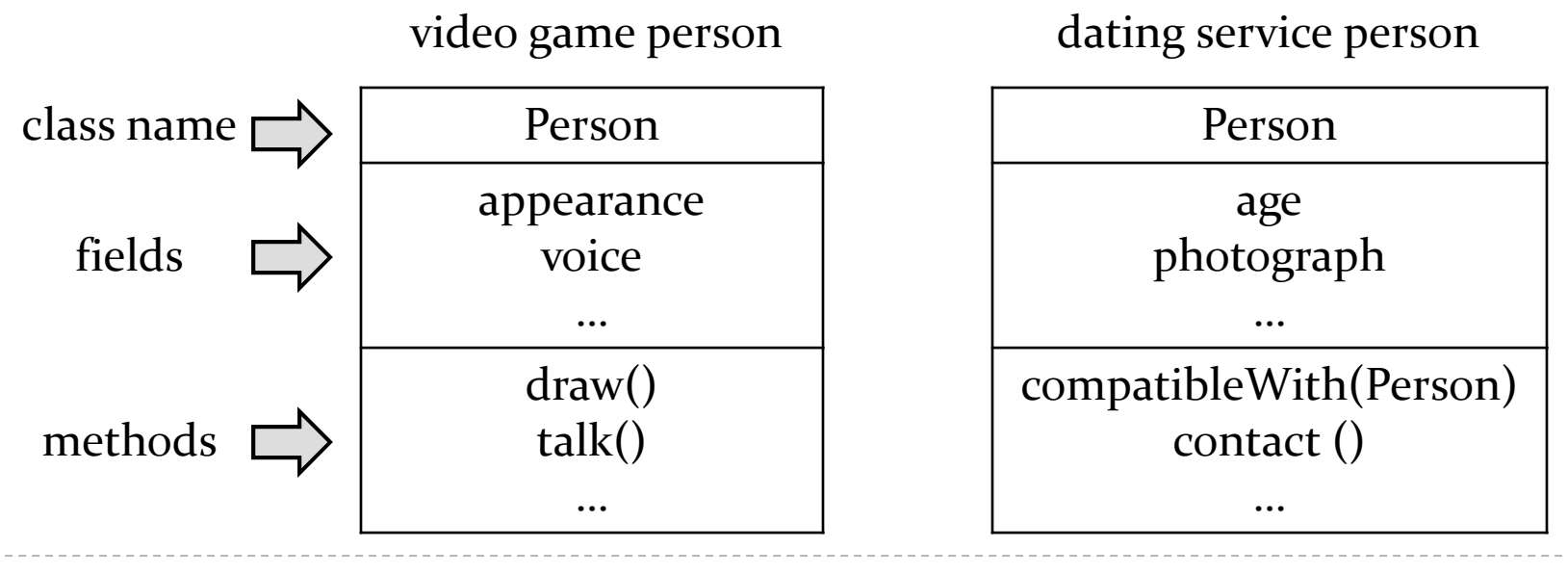

 $\triangleright$  72
#### A Class for Yahtzee

- $\blacktriangleright$  design a class to encapsulate features of Yahtzee
- $\blacktriangleright$  what fields are needed?
	- number of dice
		- note: the number of dice never changes; it is genuinely a constant value for the game called Yahtzee
		- $\blacktriangleright$  attributes that are constant have all uppercase names

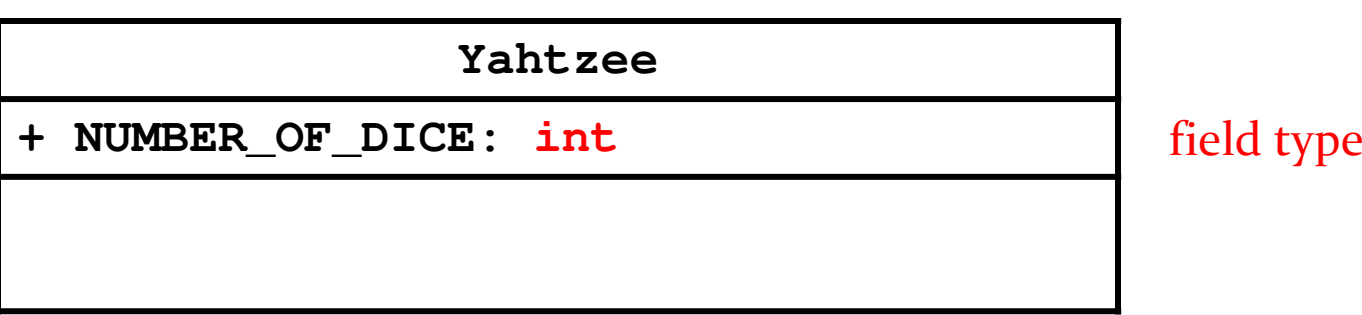

#### Version 1

**public class Yahtzee {**

**public static final int NUMBER\_OF\_DICE = 5; }**

#### Fields

**public static final int NUMBER\_OF\_DICE = 5;**

- $\blacktriangleright$  a field is a member that holds data
- $\blacktriangleright$  a constant field is usually declared by specifying
	- 1.modifiers

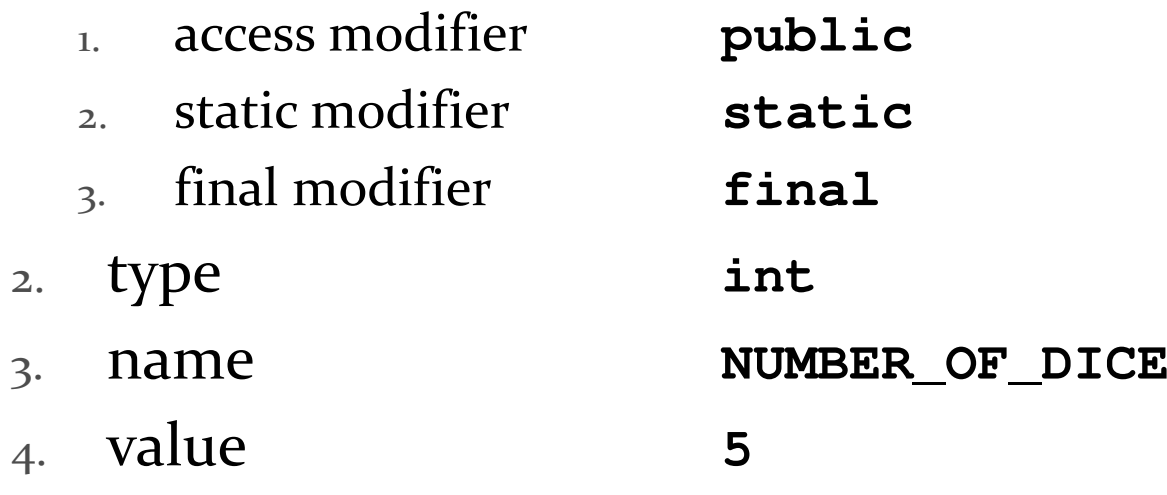

#### Fields

- $\blacktriangleright$  field names must be unique in a class
- $\blacktriangleright$  the scope of a field is the entire class
- [JBA] and [notes] use the term "field" only for **public**fields

# **public** Fields

#### <sup>a</sup>**public** field is visible to all clients

```
public class NothingToHide {
public int x; // always positive}
```

```
// client of NothingToHide
NothingToHide h = new NothingToHide();h.x = 100;
```
# **public** Fields

#### **public** fields break encapsulation

- <sup>a</sup>**NothingToHide** object has no control over the value o f **<sup>x</sup>**
- a client can put a **NothingToHide** object into an invalid state because the client has direct access to a **public** field

```
public class NothingToHide {
public int x; // always positive}
```

```
// client of NothingToHide
NothingToHide h = new NothingToHide();
h.x = 100;h.x = -5; // not positive
```
# **public** Fields

 <sup>a</sup>**public** field makes a class brittle in the face of change

```
public class NothingToHide {
private int x; // always positive
}
```
**// existing client of NothingToHide NothingToHide h = new NothingToHide();h.x = 100; // no longer compiles**

- **public** fields are hard to change
	- $\blacktriangleright$  they are part of the class API
	- changing access or type will break exisiting client code
- avoid **public** fields in production code
	- $\blacktriangleright$  except when you want to expose constant value types

# **static** Fields

- a field that is **static** is a per-class member
	- $\blacktriangleright$  only one copy of the field, and the field is associated with the class
		- $\blacktriangleright$  every object created from a class declaring a static field shares the same copy of the field
	- textbook uses the term *static variable*
	- also commonly called *class variable*

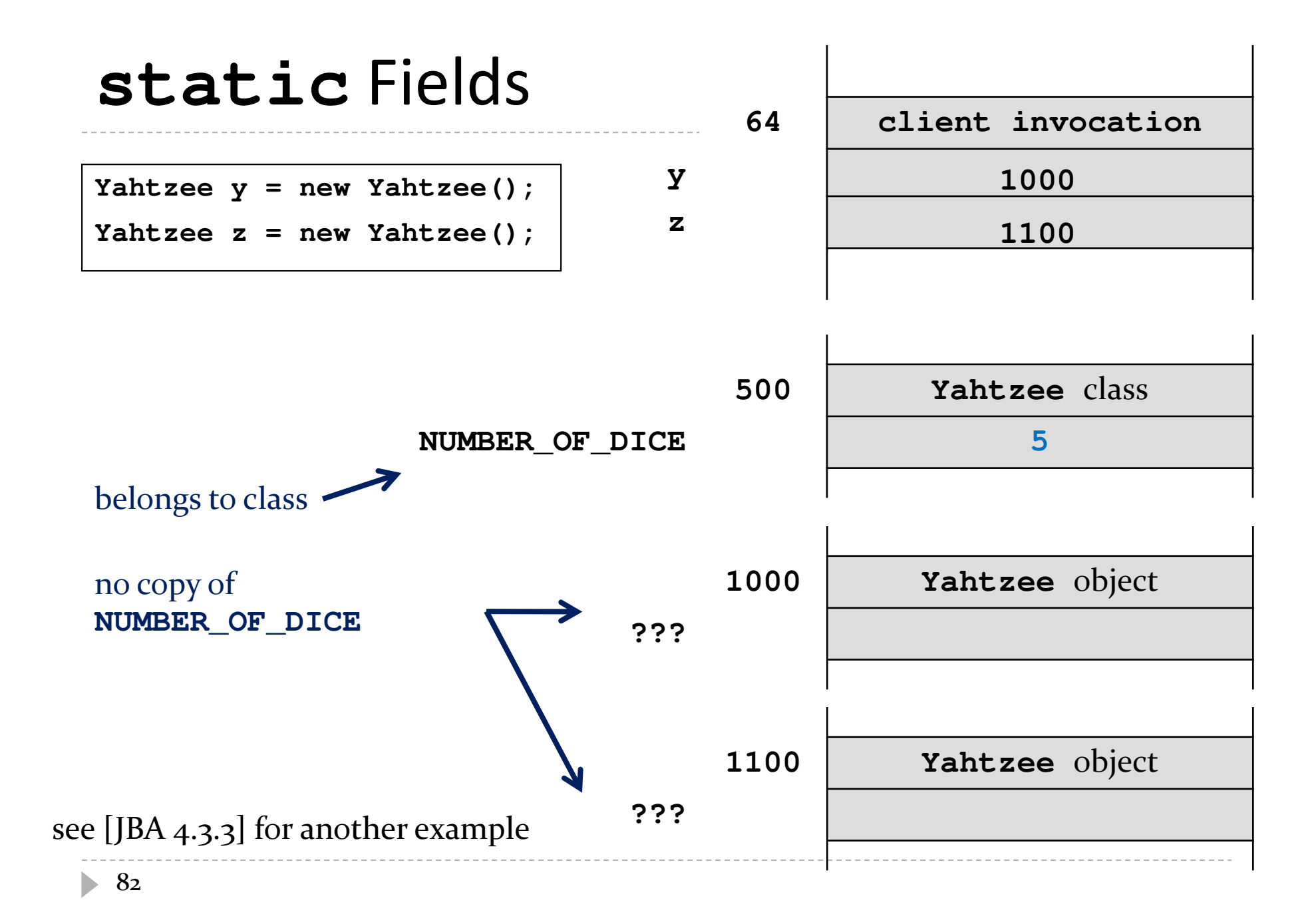

# **static** Field Client Access

- a client should access a **public static** field without using an object
	- use the class name followed by a period followed by the attribute name

```
// client of Yahtzee
List<Die> dice = new List<Die>();
for(int i = 0; i < Yahtzee.NUMBER_OF_DICE; i++) {
 dice.add(new Die(6));}
```
#### **static** Attribute Client Access

 it is legal, *but considered bad form*, to access a **public static** attribute using an object

```
// client of Yahtzee; avoid doing thisYahtzee y = new Yahtzee();
List<Die> dice = new List<Die>();
for(int i = 0; i < y.NUMBER_OF_DICE; i++) {dice.add(new Die(6));}
```
# **final** Fields

- an field that is **final** can only be assigned to once
	- **public static final** attributes are typically assigned when they are declared

**public static final int NUMBER\_OF\_DICE = 5;**

 **public static final** attributes are intended to be constant values that are a meaningful part of the abstraction provided by the class

# **final** Fields of Primitive Types

#### **final** fields of primitive types are constant

**public class AlsoNothingToHide { public static final int X = 100; }**

**// client of AlsoNothingToHide AlsoNothingToHide.X = 88; // will not compile; // attribute is final and// previously assigned**

# **final** Fields of Immutable Types

#### **final** fields of immutable types are constant

```
public class StillNothingToHide {
 public static final String X = "peek-a-boo";}
```

```
// client of StillNothingToHide
StillNothingToHide.X ="i-see-you"; 
                           // will not compile;
// field is final and
// previously assigned
```
- also, **String** is immutable
	- $\blacktriangleright$  it has no methods to change its contents

# **final** Fields of Mutable Types

 **final** fields of mutable types are not logically constant; their state can be changed

```
public class ReallyNothingToHide {
  public static final Fraction HALF = 
new Fraction(1, 2);}
```

```
// client of ReallyNothingToHide
Fraction third = new Fraction(1, 3);
ReallyNothingToHide.HALF = third; // will not compile;
                                  // HALF is final and
// already assignedReallyNothingToHide.HALF.setDenominator(3); // works!!
```
# **final** Fields of Mutable Types

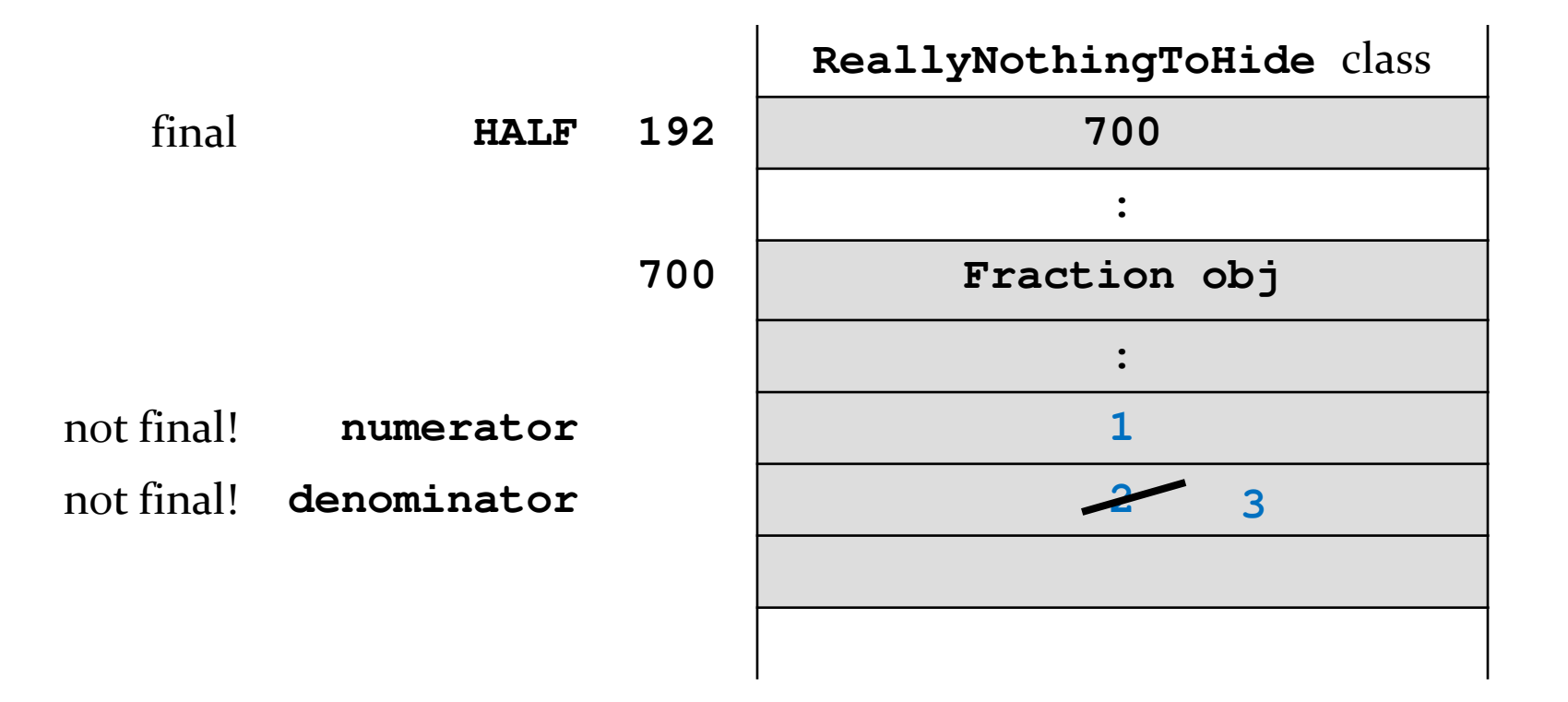

**ReallyNothingToHide.HALF.setDenominator(3);**

89

## **final** Fields of Mutable Types

 **final** fields of mutable types are not logically constant; their state can be changed

```
public class LastNothingToHide {
 public static final ArrayList<Integer> X =
new ArrayList<Integer>();}
```

```
// client of LastNothingToHide
ArrayList<Integer> y = new ArrayList<Integer>();LastNothingToHide.X = y; // will not compile;
                          // attribute is final and// previously assignedLastNothingToHide.X.add( 10000 );
// works!
```
- avoid using mutable types as **public** constants
	- $\blacktriangleright$  they are not logically constant

#### Puzzle

 $\blacktriangleright$  what does the following program print?

```
public class What {public static void main(String[] args) {final long
MICROS_PER_DAY = 24 * 60 * 60 * 1000 * 1000;final long
MILLIS_PER_DAY = 24 * 60 * 60 * 1000;
System.out.println(MICROS_PER_DAY / MILLIS_PER_DAY);}}
```